# **Data Driven Districts NGO partner onboarding reference guide**

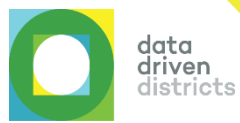

#### **Purpose of this guide**

The purpose of this document is to outline the process that is to be followed by potential NGO partners seeking to gain access to and be equipped to use the DDD Dashboard.

### **The DDD Dashboard's cohort functionality**

A DDD Dashboard cohort is a tailored view of a group of schools on the Dashboard. This functionality gives NGOs the ability to visualise and access only their project schools' data on the Dashboard. This ring-fenced DDD access saves NGOs significant amounts of time in sourcing and analysing data for project implementation and M&E purposes.

### **The access and onboarding process for DDD's NGO partners**

The DDD Programme team will facilitate the access application process for any prospective NGO partner. However, permission for Dashboard access can only be granted by the appropriate provincial education department (PED) official. The access and onboarding process for NGO partners follows four phases and summarised below. Please see the page overleaf for additional detail on the steps in each phase. Note: NGOs can only apply for DDD access in Gauteng, Limpopo, the Eastern Cape, Mpumalanga and the Northern Cape. If an NGO's project schools span multiple provinces, DDD access applications are required to be submitted to each provincial office.

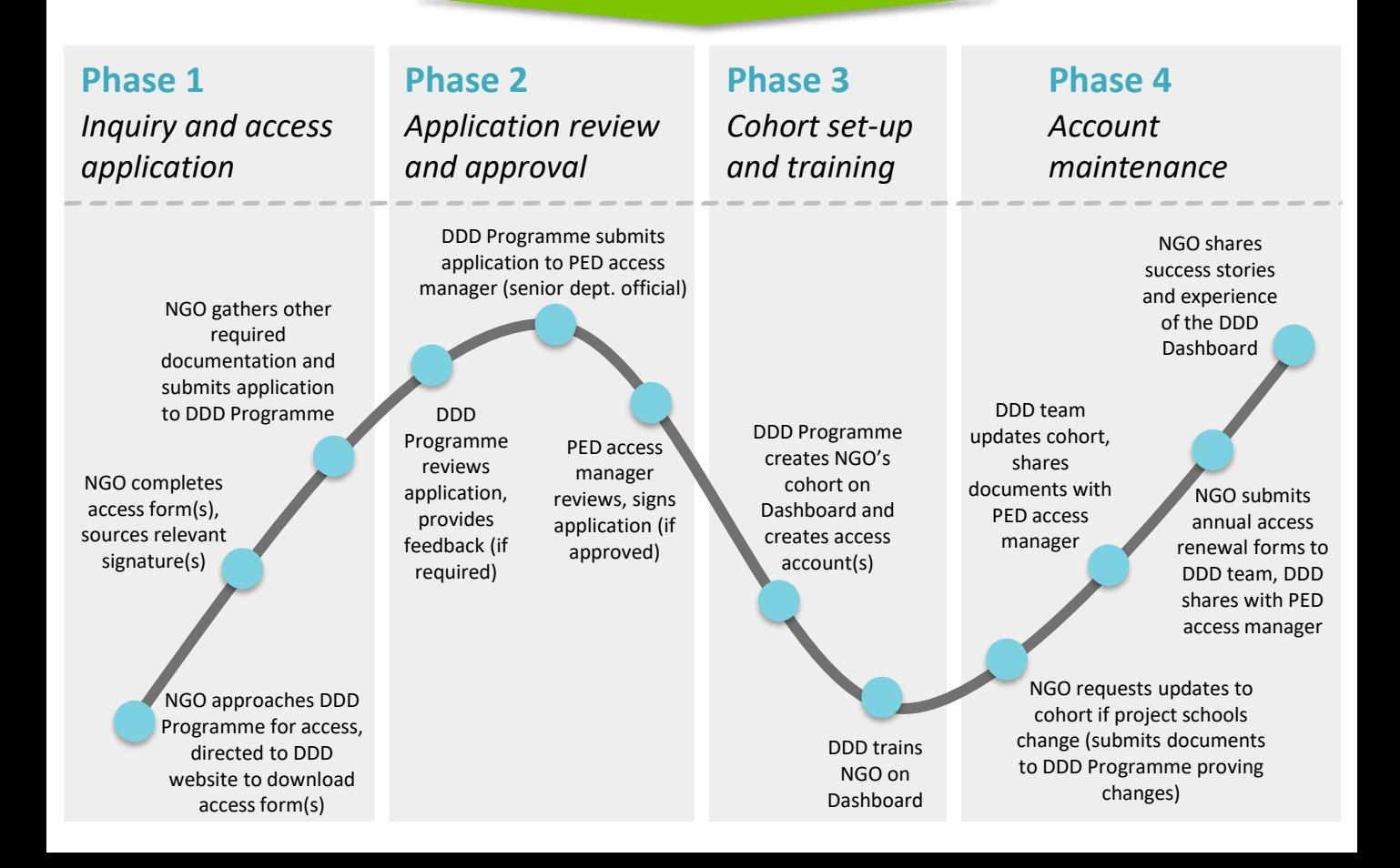

# **Detailed requirements per phase of the access and onboarding process**

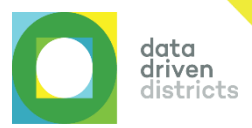

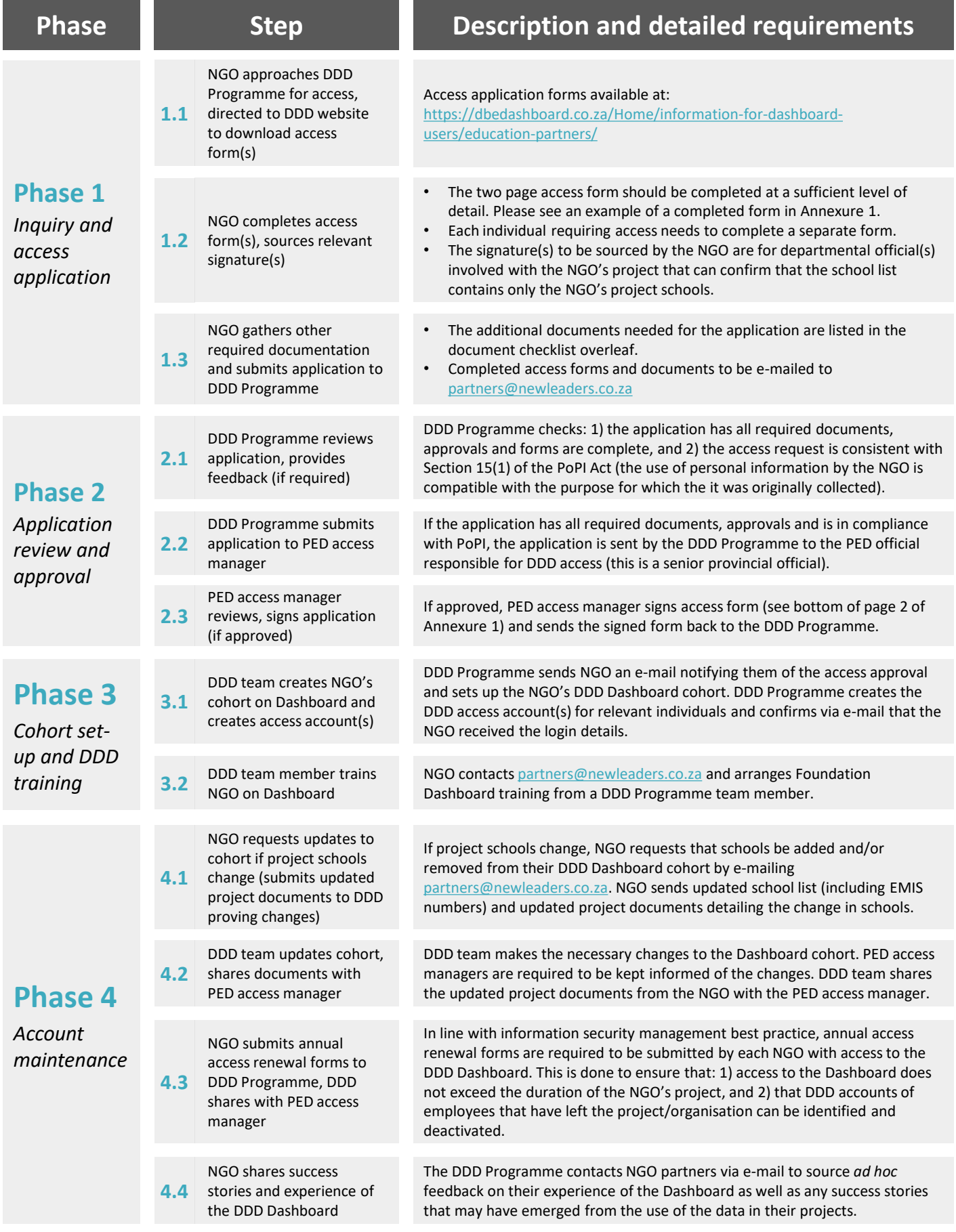

## **ANNEXURE 1: Example of a completed access application (document checklist)**

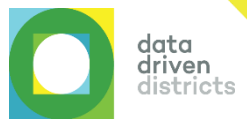

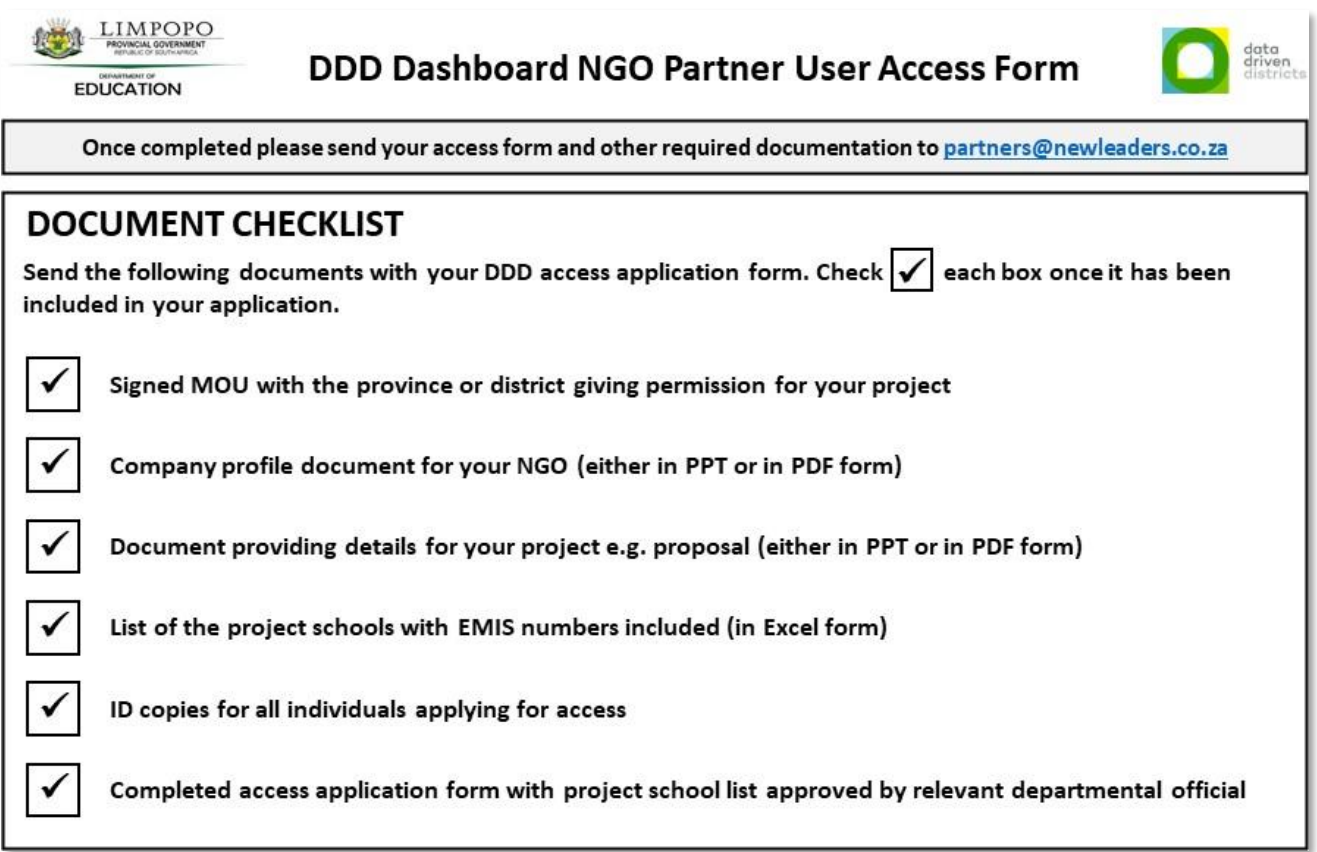

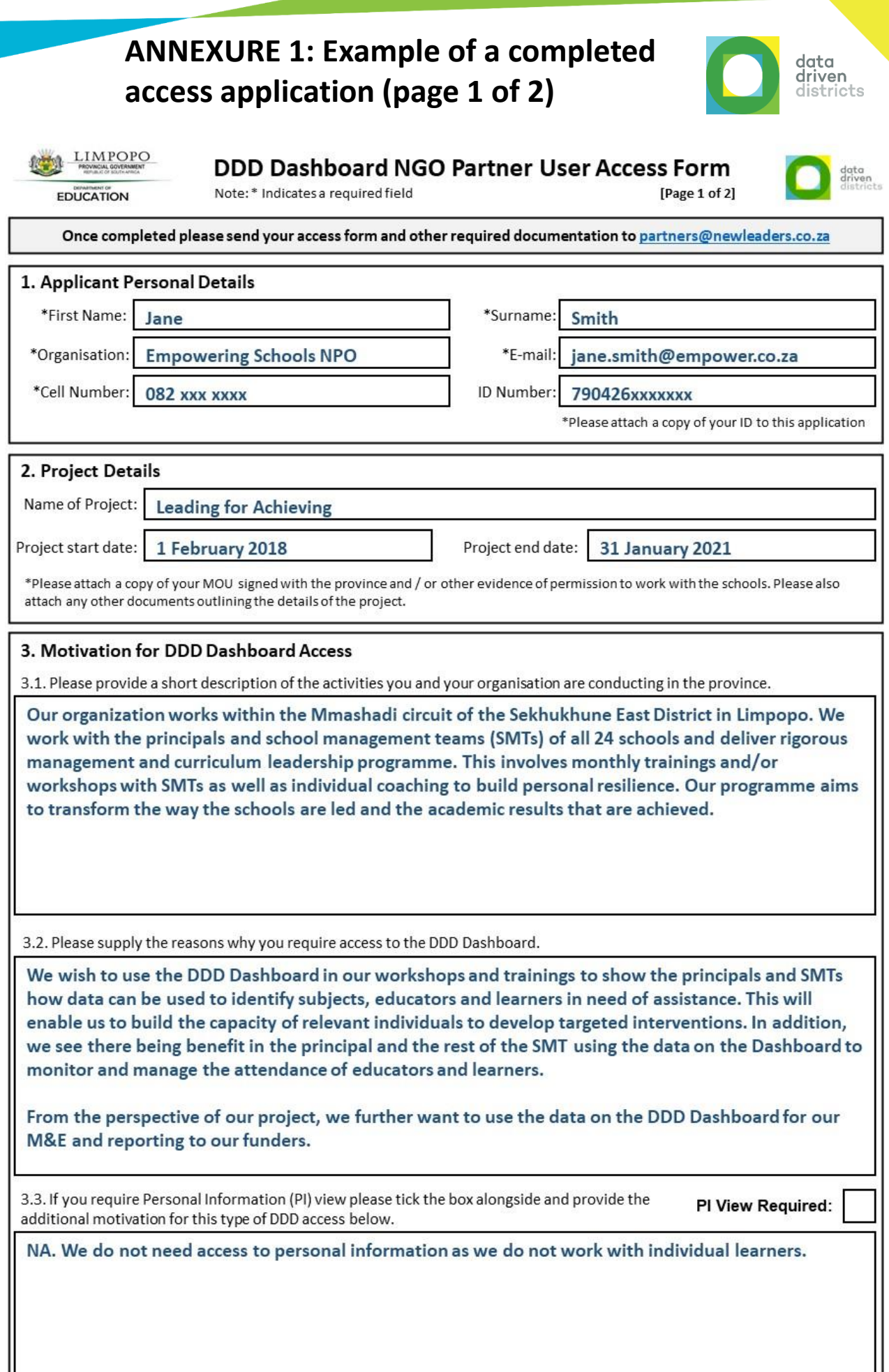

## **ANNEXURE 1: Example of a completed access application (page 2 of 2)**

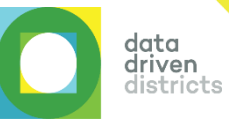

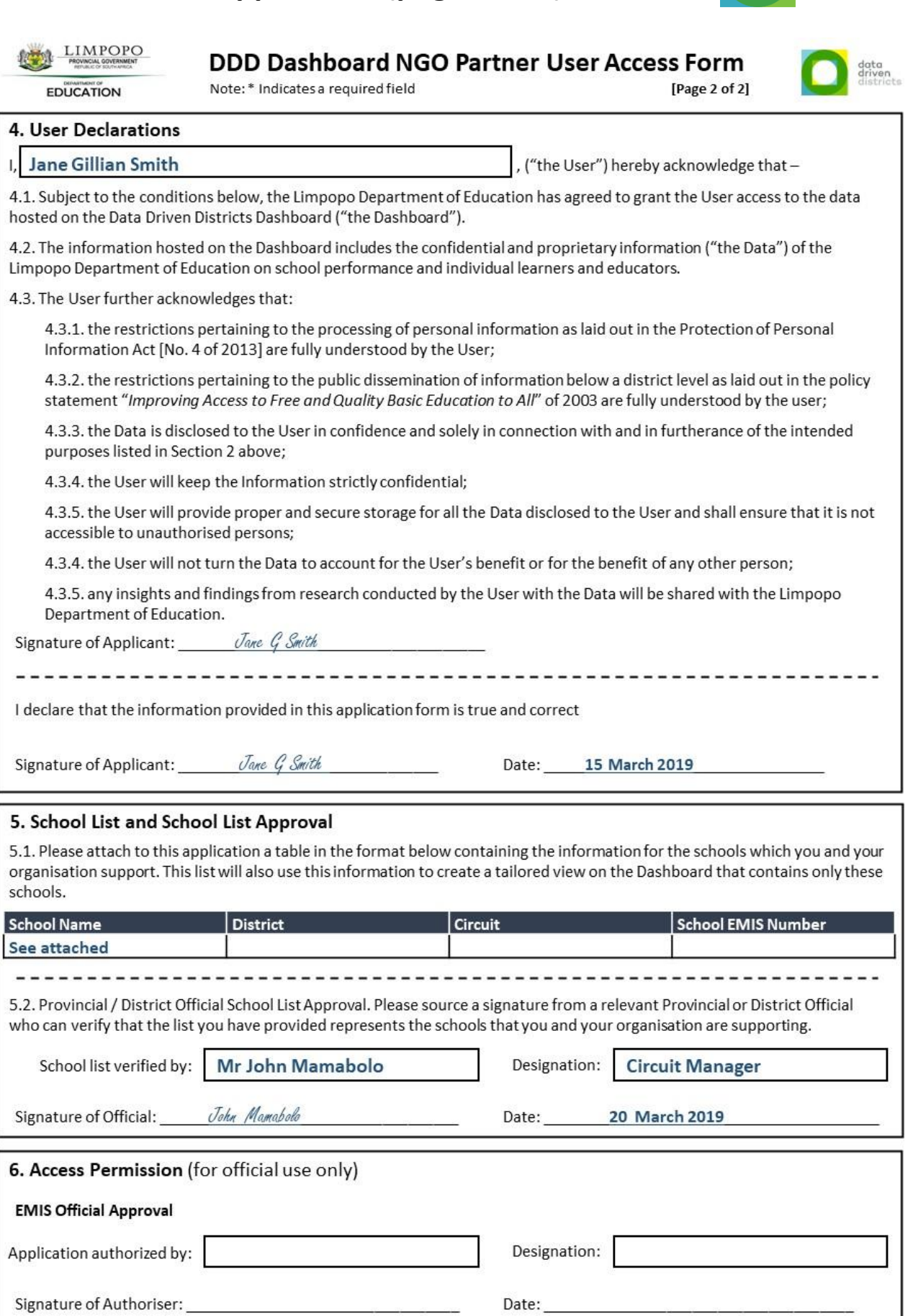

## **ANNEXURE 2: Example of a completed DDD access renewal form**

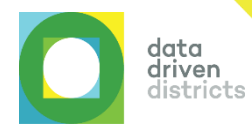

#### DDD Dashboard NGO Partner User Renewal Form

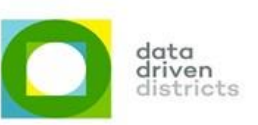

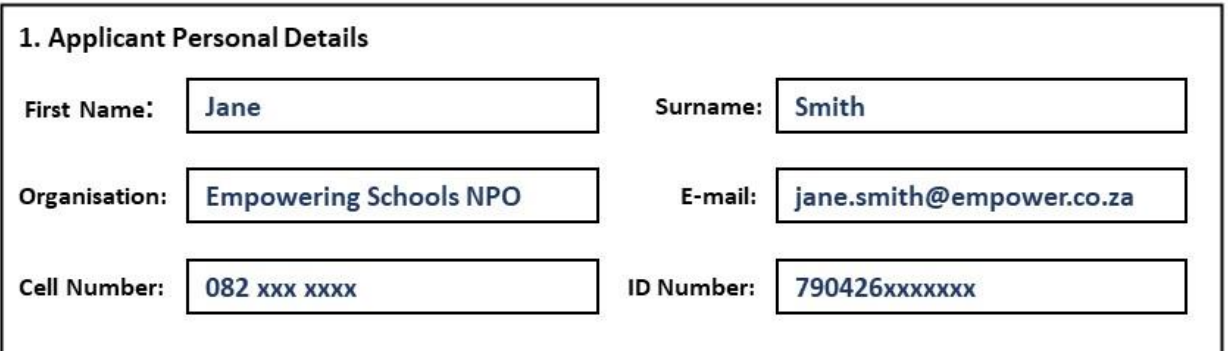

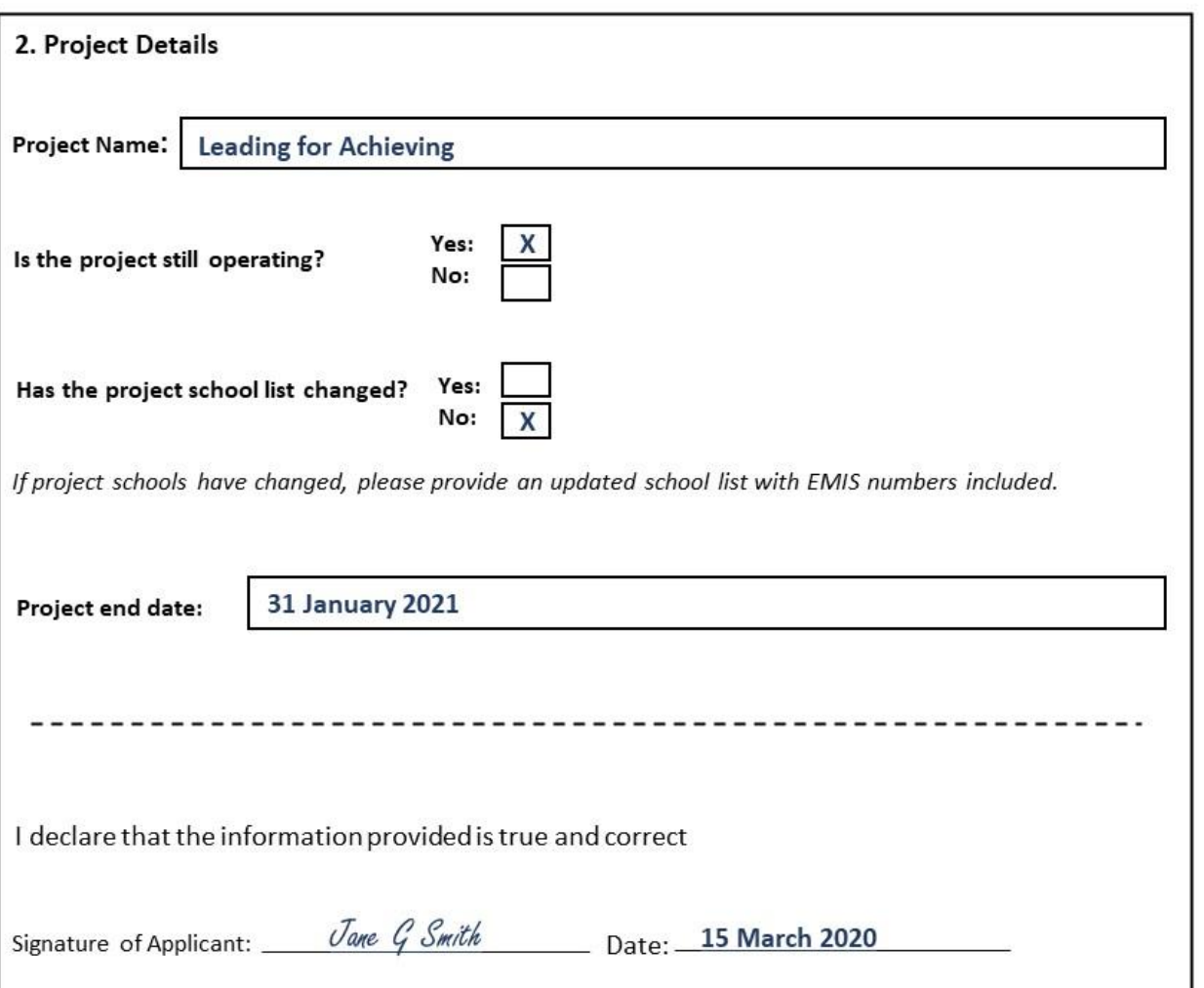